# **IConv Masked Decimal (MC, MD) Function**

## **Description**

Converts decimal numbers into integers (internal system format).

### **Syntax**

internal = **IConv** (string, **"MD**n | **MC**n "[scale] [,] [or m or [mon] ] [- or < or C or D] [P] [Z] [T] [S] [xc]")

**Caution: Do not allow spaces between arguments. Refer to the "Example" in this command description.**

#### Parameters

IConv (MC, MD) accepts arguments for the following parameters.

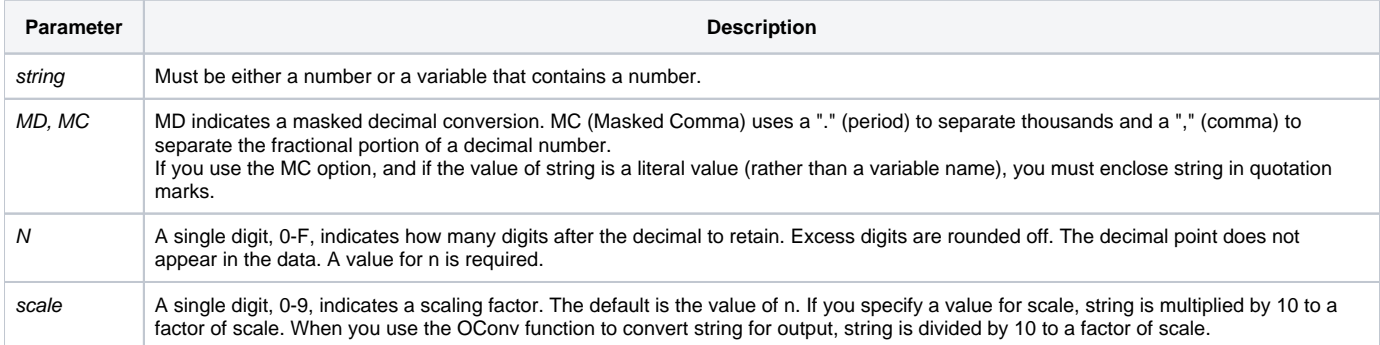

The remaining options in the syntax line have no effect on the IConv function. They are OConv options that are allowed in the IConv function so you can use the same specifications for both input and output conversions.

If string includes a multi-character currency symbol (for example, "Fr" for francs), you must specify that currency symbol in the IConv conversion.

### Example

```
Celsius = 31.4
TEMP = IConv(Celsius, "MC2")
*Assigns to Celsius the value "31400".
```
The following table provides examples of the correct use of the IConv Masked Decimal function.

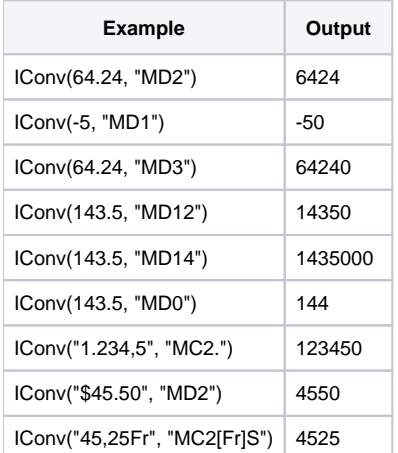